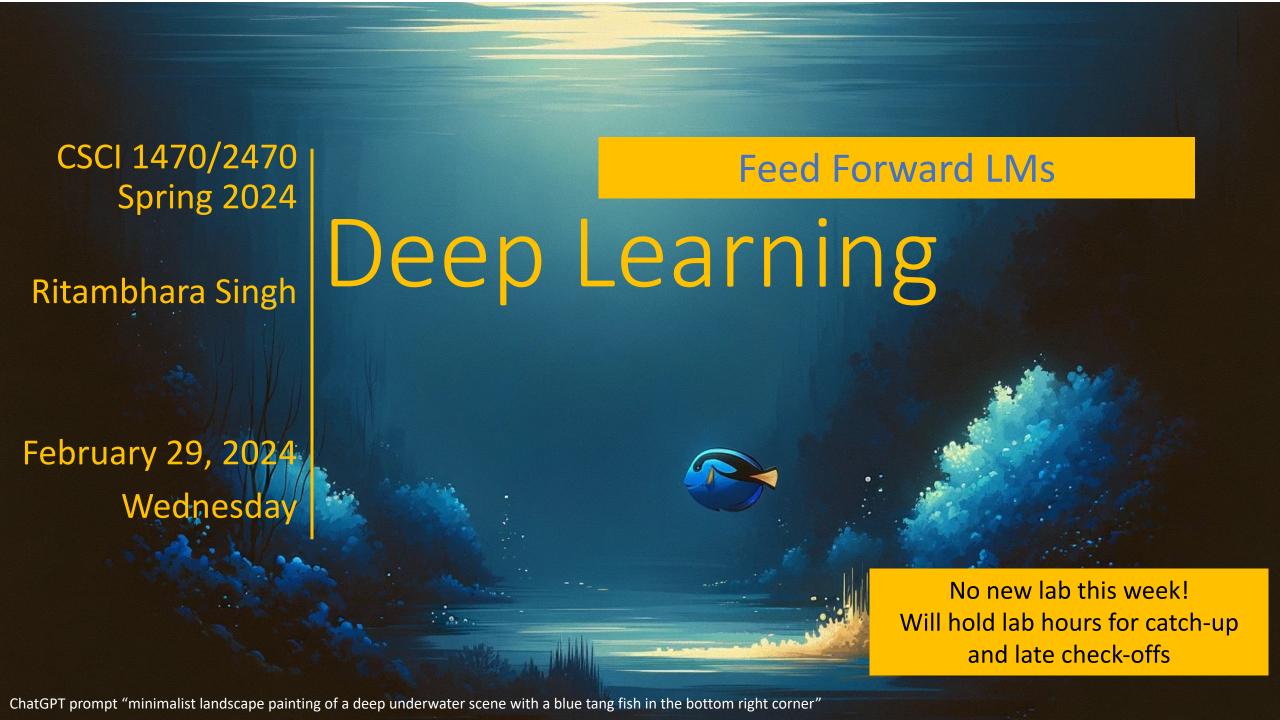

## Review: Language Modeling

Goal: Predict future words in a sentence given previous words:

TRAIN: "She danced happily. They sang beautifully."

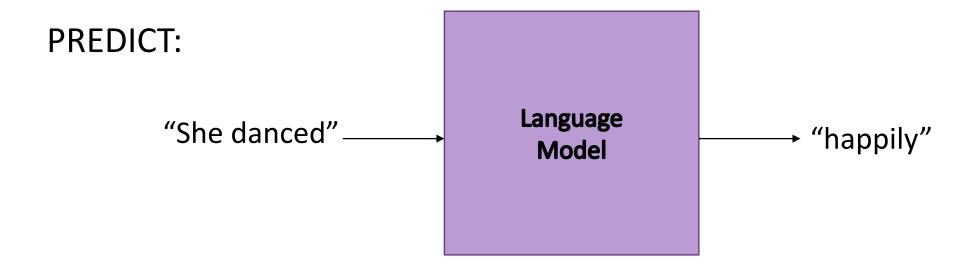

#### Review: N-gram counting

Improvement: N-gram model – only look at N words at a time (in this case, bigrams look at 2 words at a time)

```
-"danced happily"
-"sang beautifully"
-"danced energetically"
-"sang happily"
-"danced gracefully"
```

"He danced happily" now has 1/3 probability!

#### Review: Embeddings

Represent words as embedding vectors using: tf.nn.embedding\_lookup

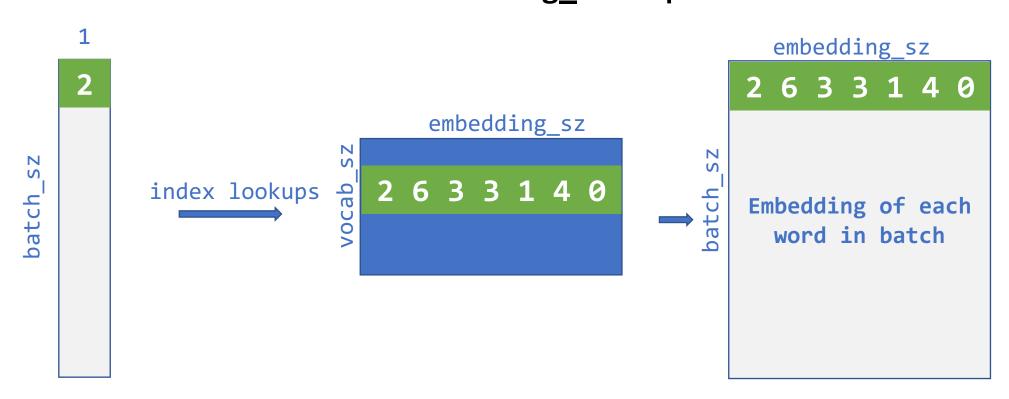

# Today's goal – Building a *Deep* Language Model

- (1) Learning a deep bigram model
- (2) Improve upon the deep bigram model
- (3) Evaluating language models

# Once upon a time...

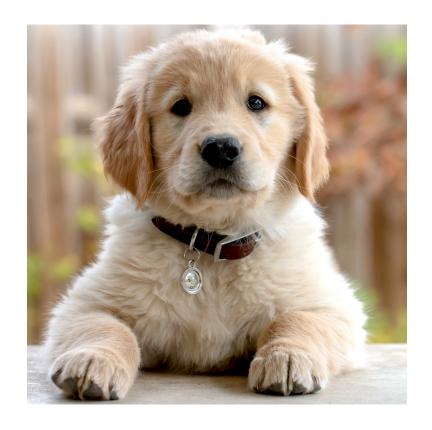

"The dog barked loudly."

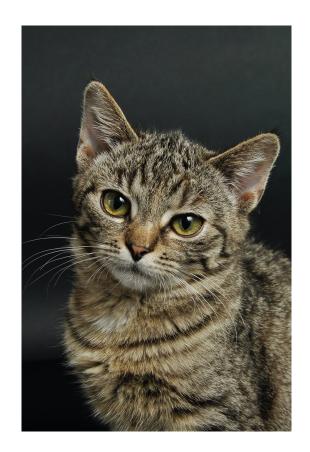

"The cat meowed softly"

# Data Preprocessing

First, we extract all of the bigrams from the training corpus.

```
"The dog barked loudly."

"The cat meowed softly."

("The", "dog")

("dog", "barked")

("barked", "loudly")

("The", "cat")

("cat", "meowed")

("meowed", "softly")
```

7

# Data Preprocessing

First, we extract all of the bigrams from the training corpus.

Create training batches by pairing up first and second words:

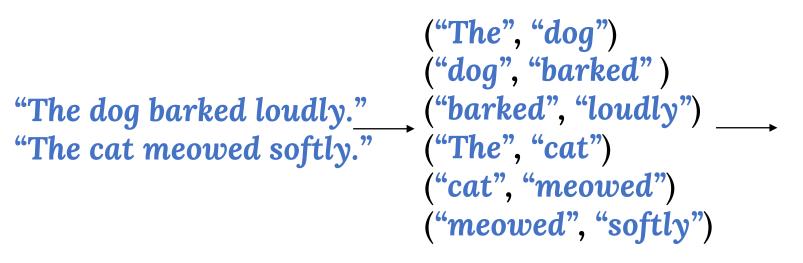

| <u>inputs</u> |
|---------------|
| "The"         |
| "dog"         |
| "barked"      |
| "The"         |
| "cat"         |
| "meowed"      |

| <u>labels</u> |  |
|---------------|--|
| "dog"         |  |
| "barked"      |  |
| "loudly"      |  |
| "cat"         |  |
| "meowed"      |  |
| "softly"      |  |

We convert all words to their corresponding vocab indices.

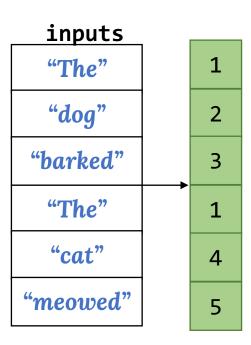

Applying tf.nn.embedding\_lookup to our entire batch gets the embedding for each word in the batch.

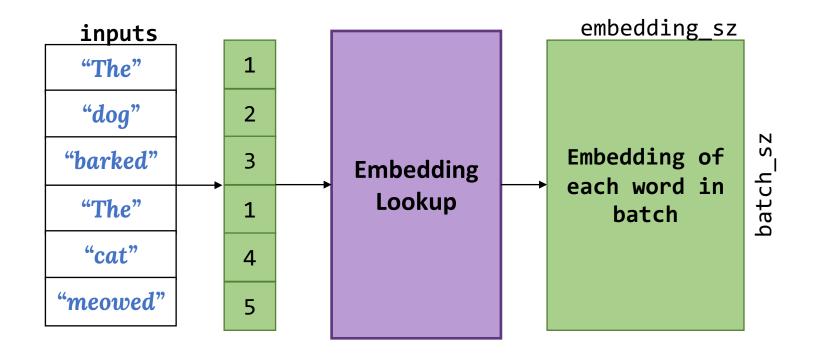

What do we do next?

We feed our batch of embeddings to a fully connected layer with softmax activation to get probability of each word in vocab.

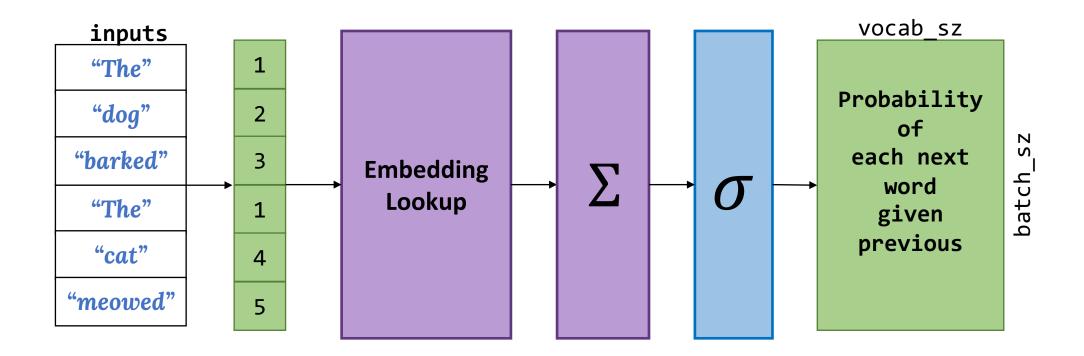

Finally, we choose the word with the max probability as our prediction.

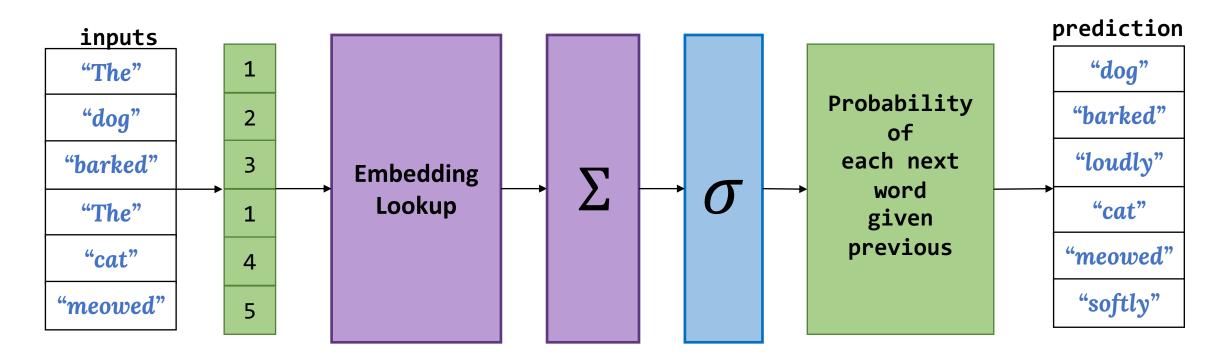

# Bigram Language Model Output

Should we be concerned about a large vocabulary making the probabilities small?

The output of our model gives us the probability of each word in our vocabulary appearing next, given the previous word.

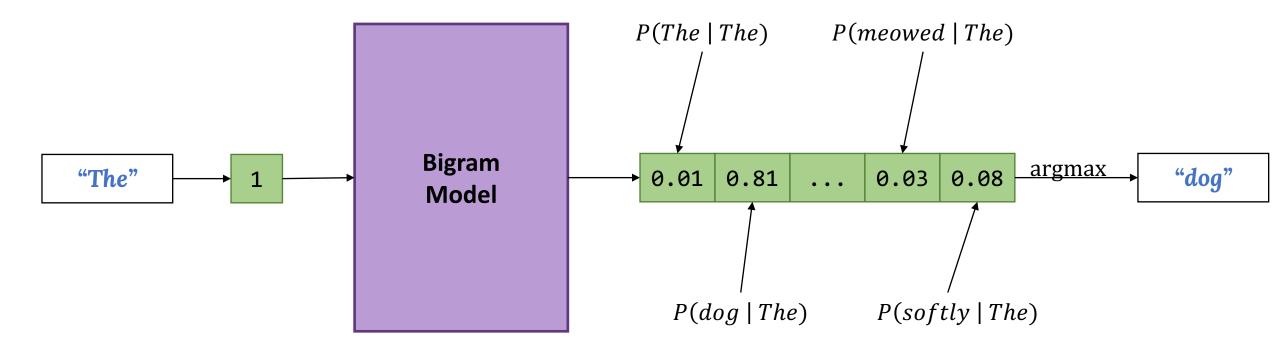

Why might the bigram model not be sufficient?

## Improving on the Bigram model

Why might the bigram model not be sufficient?

Consider slightly more distant sentence relationships:

"The dog <u>was</u> barking."

"The cat was meowing."

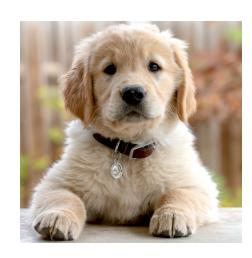

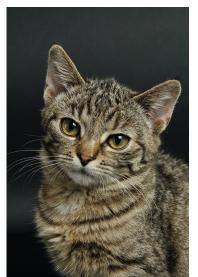

#### Improving on the Bigram model

Why might the bigram model not be sufficient?

Consider slightly more *distant* sentence relationships:

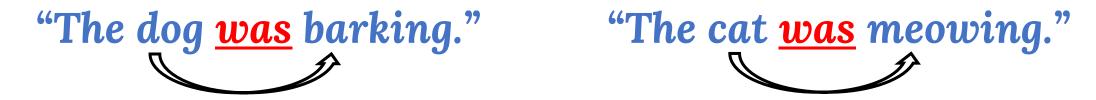

We want to capture *context* farther than the immediately preceding word.

Using the bigram model, we would need to predict "barking" and "meowing" based only on the word "was".

# Can we do better?

# Trigram Language Model

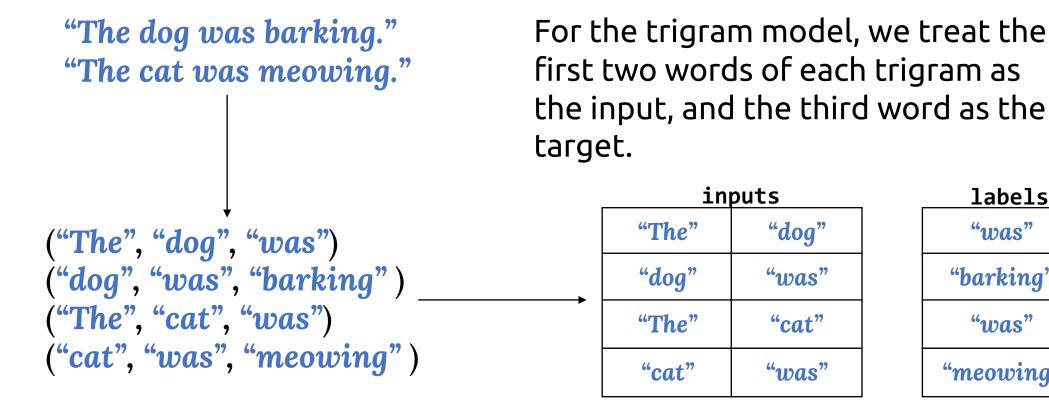

labels "was" "barking" "was" "meowing"

# Trigram Language Model Input

Now our network input is two words...

...how do we turn these into a tensor to feed into our network?

# Handling Multi-Word Input

Get the embeddings for each word as before

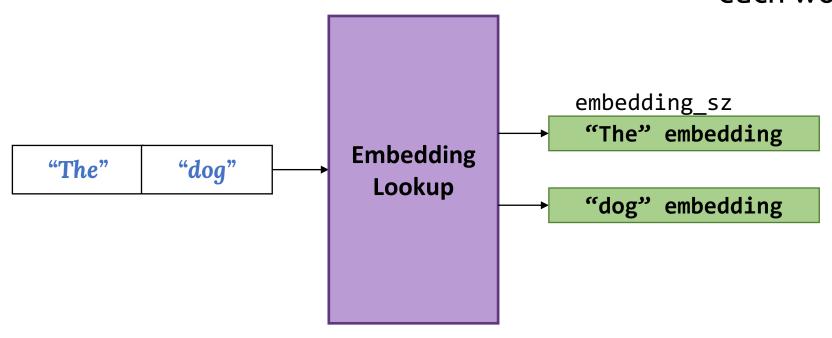

# Handling Multi-Word Input

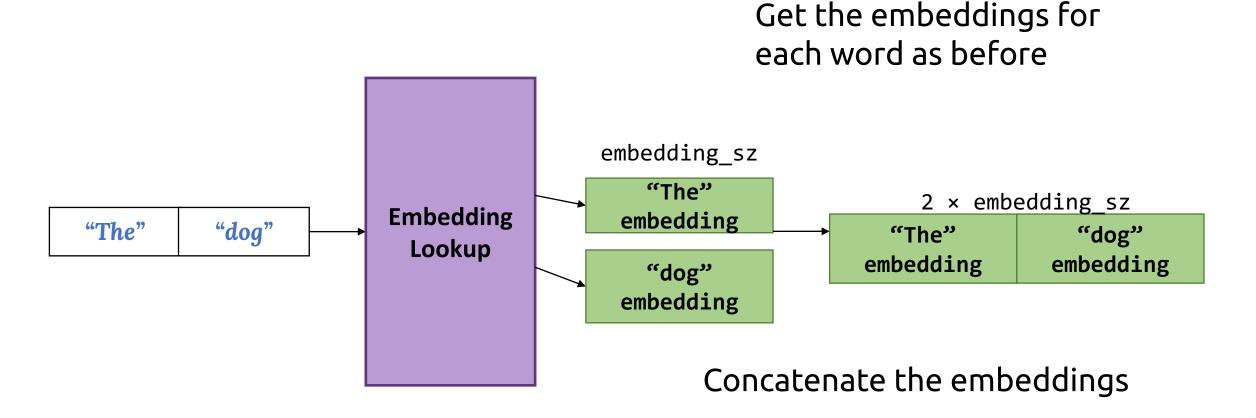

# Complete Trigram Language Model

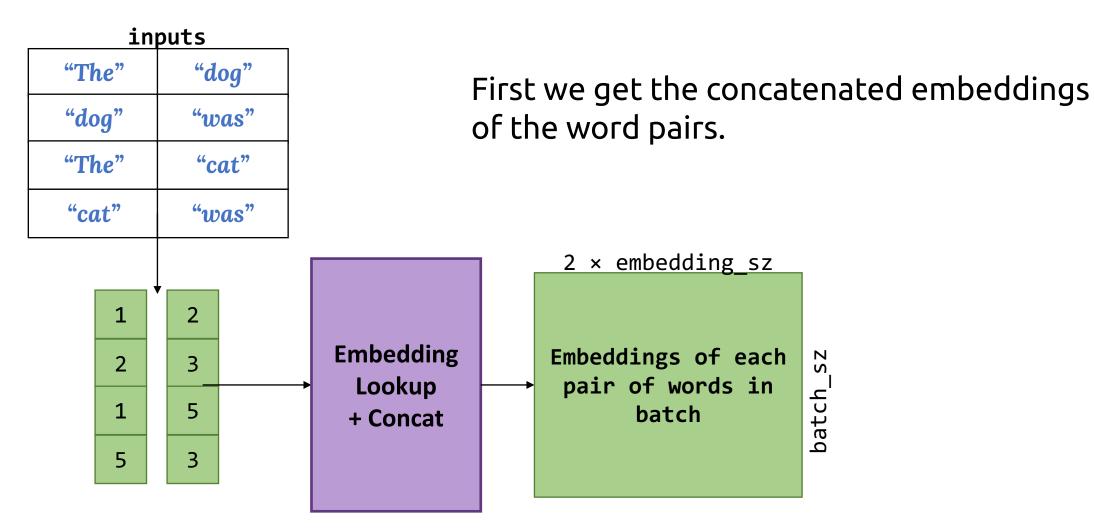

# Complete Trigram Language Model

inputs "The" "dog" "dog" "was" "cat" "The" "cat" "was" **Embedding** Lookup + Concat

3

The model proceeds identically as in the bigram model from there.

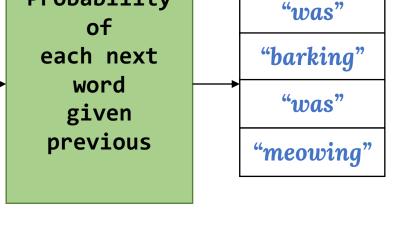

**Probability** 

<u>prediction</u>

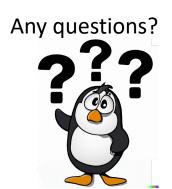

# Trigram Language Model Output

In the trigram version, the probabilities are now conditioned on two previous words rather than just one.

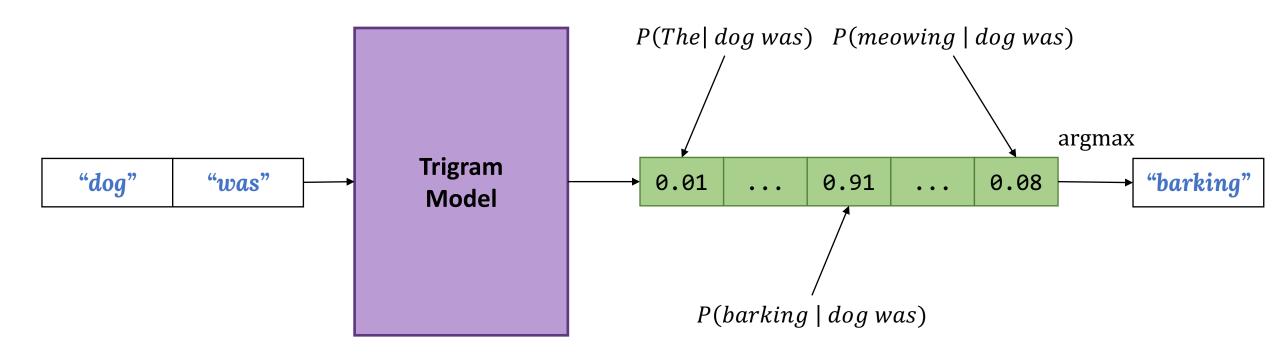

# Language Model Assessment

How do we know when our model is performing well?

#### Language Model Assessment

How do we know when our model is performing well?

For starters, we can print some predictions and judge for ourselves:

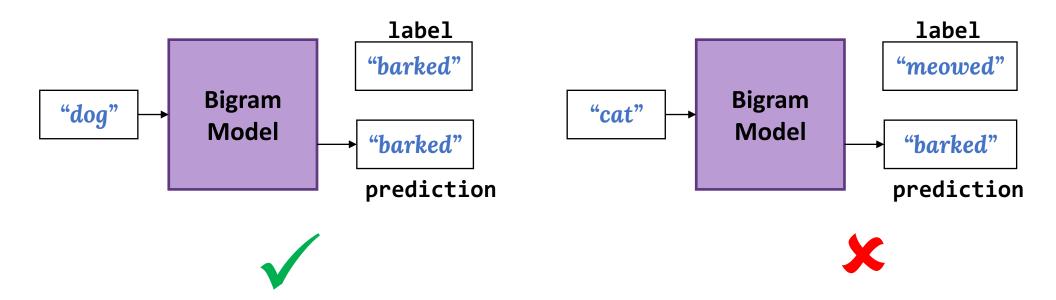

#### Language Model Assessment

How do we know when our model is performing well?

#### Or, we can examine similarities between embedding vectors

Enter a word and see words with similar vectors.

| dog     | List words         |
|---------|--------------------|
| dog     | 1                  |
| dogs    | 0.8680486950130833 |
| puppy   | 0.8106427882830397 |
| cat     | 0.7609456296774421 |
| pet     | 0.7164786254811731 |
| kitten  | 0.665988048830015  |
| cats    | 0.6653174955688891 |
| puppies | 0.6637063702726447 |
| pets    | 0.6538857831173411 |
| doggie  | 0.6515337842020129 |

These are forms of *qualitative* evaluation

What about *quantitative* evaluation?

#### Language Model Assessment: Quantitative

How do we know when our model is performing well?

We can evaluate the per-word accuracy on a test set:

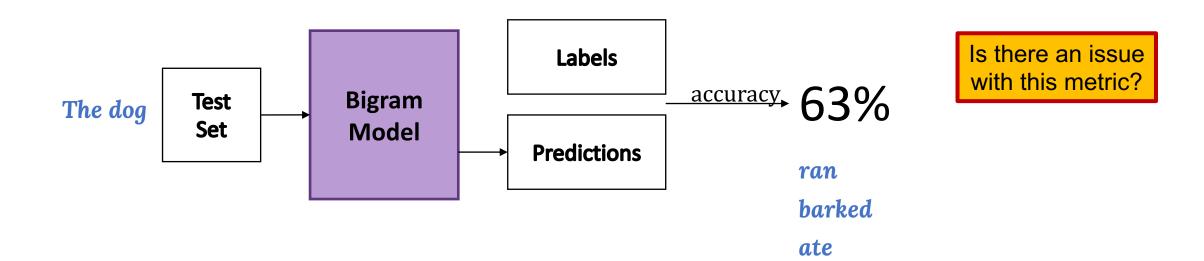

#### Language Model Assessment: Quantitative

How do we know when our model is performing well?

We can evaluate the per-word accuracy on a test set:

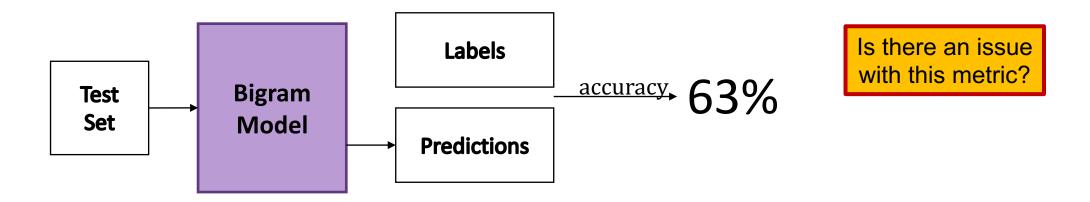

When you've got thousands of possible words, this is not a great measure (i.e. the top 1 prediction is going to differ from the ground truth label *a lot* of the time)

# Perplexity

What is a good language model?

Assigns high probabilities to sentences that are real and syntactically correct, and low probabilities to fake, incorrect, or highly infrequent sentences

#### Test Set

"Yesterday I went to the cinema"

"Hello, how are you?"

"The dog was wagging its tail"

High probability Low perplexity

#### Fake/incorrect sentences

"Can you does it?"

"For wall a driving"

"She said me this"

Low probability High perplexity

Intuitively – A model assigning high probability to a sentence means it not "not perplexed" by this new sentence (low perplexity)!

# Perplexity

The standard quantitative metric in NLP for assessing language models

$$\sum_{s \in D} \sum_{w_i \in s} \frac{-\log p(w_i^s \mid w_1^s \dots w_{i-1}^s)}{|s|}$$
Perplexity(D) = e |D|

#### where

- D =an unseen test dataset of sentences
- *s* = a sentence in the test set
- $w_i^s$  = the  $i^{th}$  word of sentence s
- $p(\cdot)$  = the probability of the next word under our learned model

$$\sum_{s \in D} \sum_{w_i \in s} \frac{-\log p(w_i^s \mid w_1^s \dots w_{i-1}^s)}{|s|}$$
Perplexity(D) = e |D|

$$\sum_{S \in D} \frac{\sum_{w_i \in S} \frac{\text{cross entropy loss for } w_i^S}{|S|}}{|S|}$$
Perplexity(D) = e

Why normalize by the sentence length?

Perplexity(D) = 
$$e^{\sum_{s \in D} \text{avg cross entropy loss for } s}$$

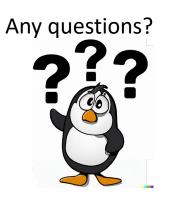

Perplexity(D) =  $e^{\text{avg cross entropy loss for all words in } D$ 

#### Let's tie it together

Perplexity(D) =  $e^{\text{avg cross entropy loss for all words in } D$ 

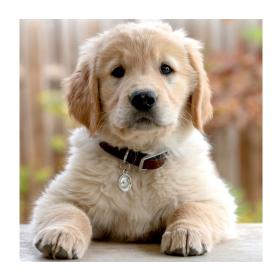

V = {"the", "dog", "cat", "barked", "meowed", "was", "barking", "meowing", "loudly", "softly" }

"The dog barked loudly."

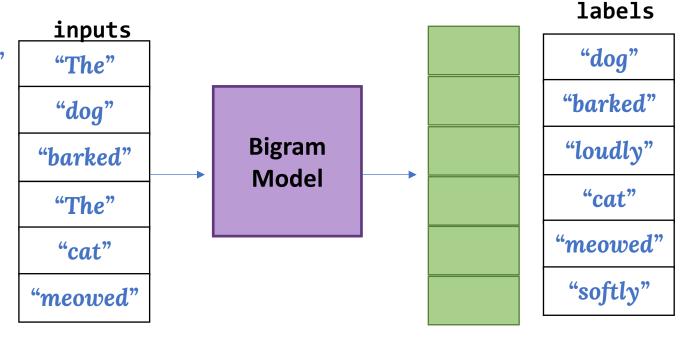

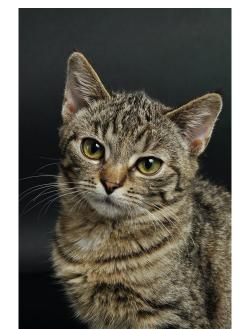

"The cat meowed softly"

(1) What is the perplexity for a randomly initialized language model?

[What output probabilities would you assign if you had no idea about the data]

- For a randomly-initialized model:
  - All words in the vocab V have equal probability  $\frac{1}{|V|}$

- For a randomly-initialized model:
  - All words in the vocab V have equal probability  $\frac{1}{|V|}$

• Perplexity(D) = 
$$e^{\frac{\sum_{s \in D} \sum_{w_i \in s} \frac{-\log p(w_i^s \mid w_1^s \dots w_{i-1}^s)}{|s|}}{|D|}}$$

- For a randomly-initialized model:
  - All words in the vocab V have equal probability  $\frac{1}{|V|}$

• Perplexity(D) = 
$$e^{\frac{\sum_{S \in D} \sum_{w_i \in S} \frac{-\log p(w_i^S \mid w_1^S \dots w_{i-1}^S)}{\mid S \mid}}{\mid D \mid}} = e^{\frac{-\log \frac{1}{\mid V \mid}}{\sum_{S \in D} \sum_{w_i \in S} \frac{-\log \frac{1}{\mid V \mid}}{\mid S \mid}}{\mid D \mid}}$$

- For a randomly-initialized model:
  - All words in the vocab V have equal probability  $\frac{1}{|V|}$

• Perplexity(D) = 
$$e^{\frac{\sum_{s \in D} \sum_{w_i \in s} \frac{-\log p(w_i^s \mid w_1^s \dots w_{i-1}^s)}{|s|}}{|D|}} = e^{\frac{\sum_{s \in D} \sum_{w_i \in s} \frac{-\log(\frac{1}{|V|})}{|s|}}{|D|}} = e^{-\log(\frac{1}{|V|})} = |V|$$

• "If a model has a perplexity of X, then it has the same odds of predicting the correct next word as a fair die with X sides"

- For a randomly-initialized model:
  - All words in the vocab V have equal probability  $\frac{1}{|V|}$

• Perplexity(D) = 
$$e^{\frac{\sum_{s \in D} \sum_{w_i \in s} \frac{-\log p(w_i^s \mid w_1^s \dots w_{i-1}^s)}{\mid s \mid}}{\mid D \mid}} = e^{\frac{\sum_{s \in D} \sum_{w_i \in s} \frac{-\log(\frac{1}{\mid V \mid})}{\mid s \mid}}{\mid D \mid}} = e^{-\log(\frac{1}{\mid V \mid})} = \mid V \mid$$

• i.e. predicting from a randomly-initialized model is equivalent to rolling a |V|-sided die (which is consistent with our intuition)

# Let's tie it together

Perplexity(D) =  $e^{\text{avg cross entropy loss for all words in } D$ 

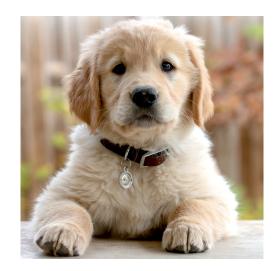

V = {"the", "dog", "cat", "barked", "meowed", "was", "barking", "meowing", "loudly", "softly" }

"The dog barked loudly."

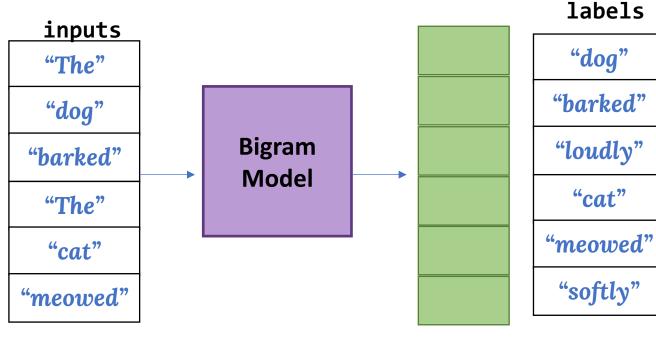

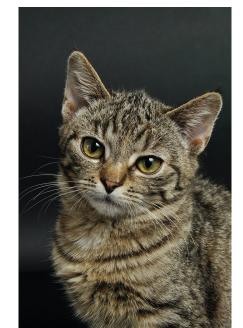

"The cat meowed softly"

(1) What is the perplexity for a randomly initialized language model?

#### Let's tie it together

Perplexity(D) =  $e^{\text{avg cross entropy loss for all words in } D$ 

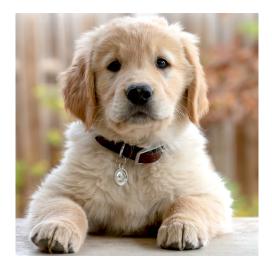

V = {"the", "dog", "cat", "barked", "meowed", "was", "barking", "meowing", "loudly", "softly" }

"The dog barked loudly."

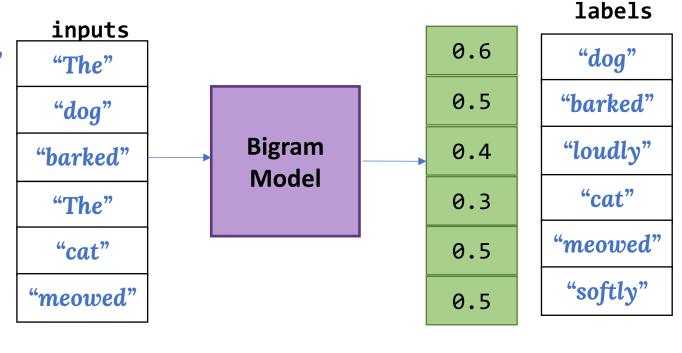

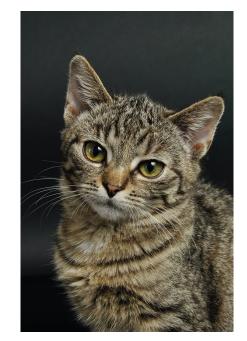

"The cat meowed softly"

(2) What is the perplexity for a trained language model with the shown output probabilities?

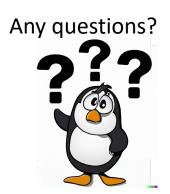

- Example: for a well-trained trigram model on a known NLP dataset (Penn Tree Bank with |V|~10,000):
  - Can expect perplexity < 240</li>
    - Much better to 'guess' words via a ~200 sided die than a ~10,000 sided die!
  - A perplexity threshold is what the hw4 autograder checks for, in fact;)

# Speaking of hw4...

# Hw4: Language Modeling

- Build and train a trigram language model
  - Perplexity < 165</li>
- Build and train a recurrent language model (next lecture!)
  - Perplexity < 95
- Dataset
  - Articles scraped from <u>Simple English</u> <u>Wikipedia</u>
  - Focused on technology-related topics (for a smaller, more consistent vocabulary)

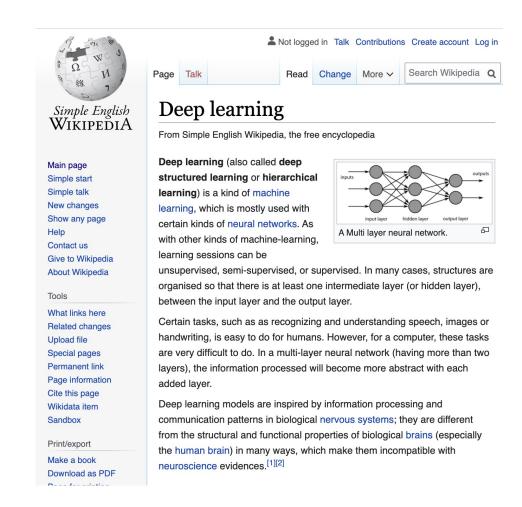

#### Recap

Feedforward Language Models

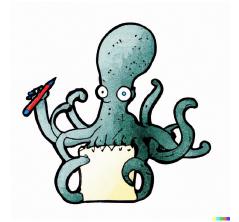

Evaluating Language Models Bigram model

Limitations of bigram model

Trigram model

Qualitative assessment

Quantitative assessment

Perplexity and its intuition

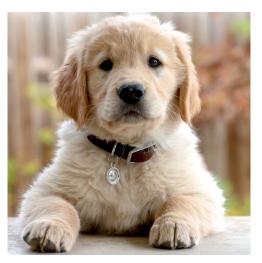

"The dog barked loudly."

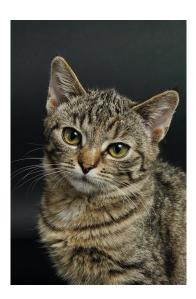

"The cat meowed softly"